## ตารางแสดงุวงเงินงบประมาณที่ได้รับจัดสรรและราคากลาง (ราคาอ้างอิง) ในการจัดซื้อจัดจ้างที่มีใช่งานก่อสร้าง

V

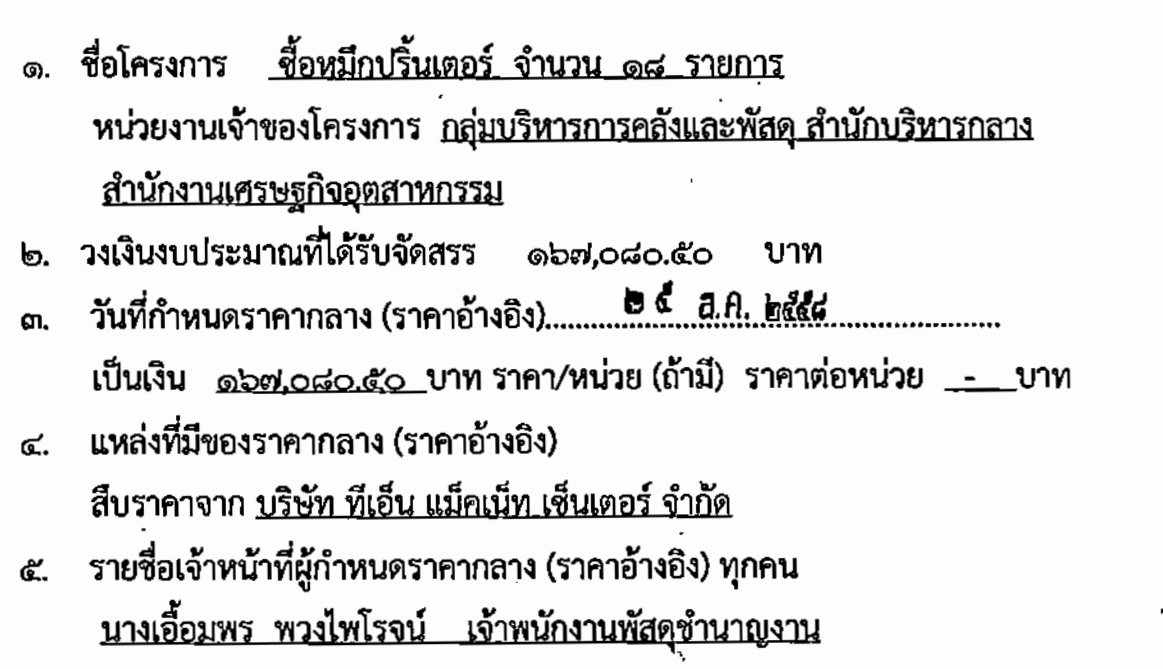

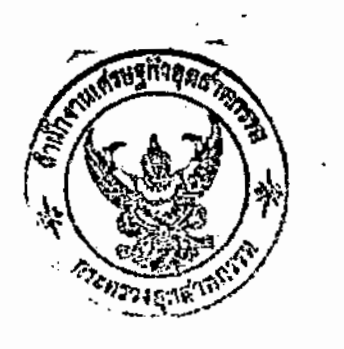

 $\hat{\mathcal{O}}$ r

## รายการหมึกปริ้นเตอร์ที่ทำการจัดซื้อ

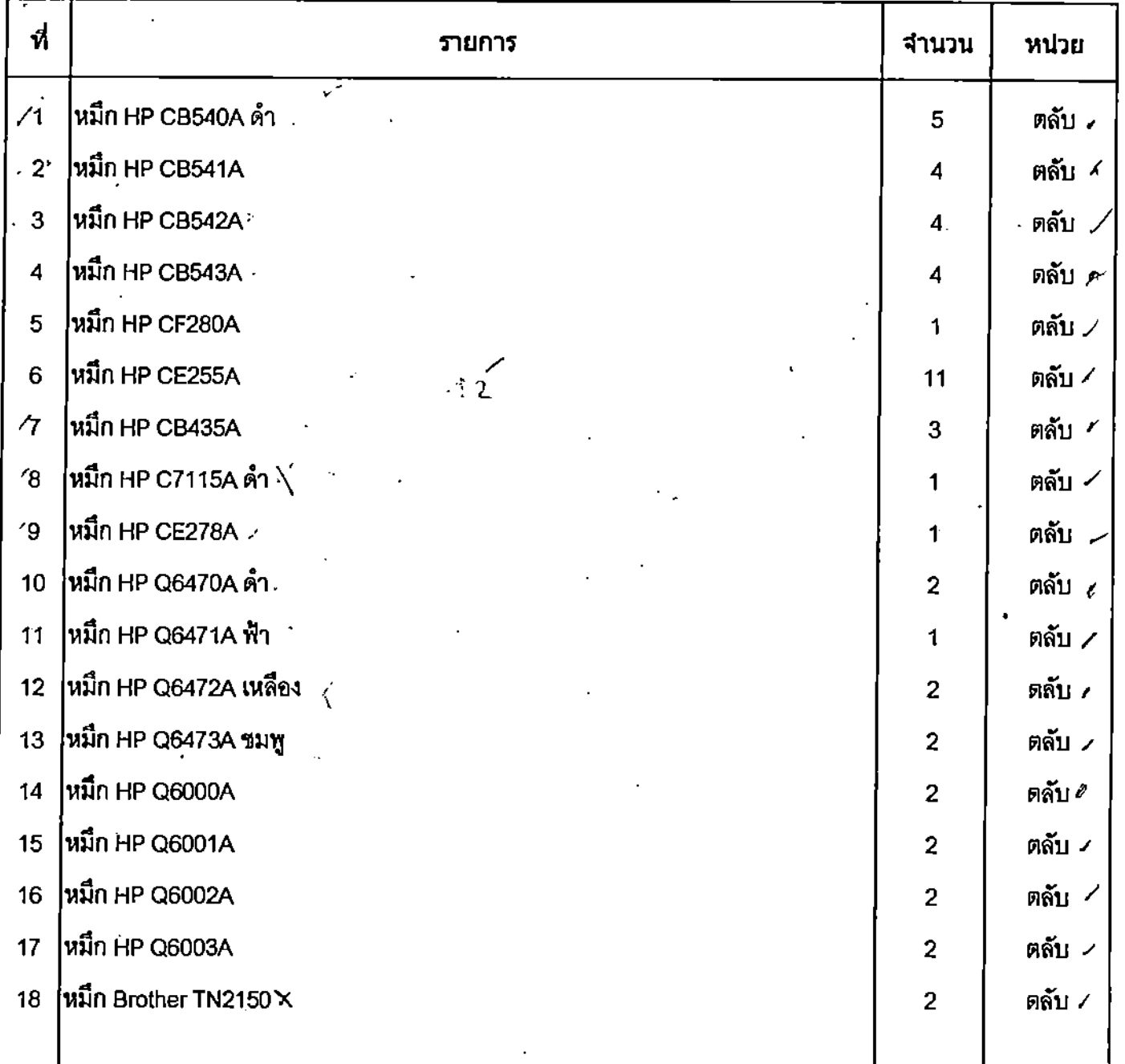

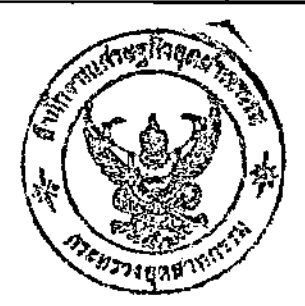

 $\mathbb{Q}^r$